## Public Access – Opening a Document in ACMS Quick Reference Guide

The following will guide you through accessing documents through the Appellate Case Management System (ACMS).

| Supreme Court<br>Court of Appellance Records                              | Appellate Case Management System - Public Access Site |            |                                                                                |                                        |                       |                                                |                                |  |
|---------------------------------------------------------------------------|-------------------------------------------------------|------------|--------------------------------------------------------------------------------|----------------------------------------|-----------------------|------------------------------------------------|--------------------------------|--|
| Cases                                                                     | Case Inform                                           | etion      |                                                                                |                                        |                       |                                                |                                |  |
| Case Second                                                               | Case No.:<br>Appellate Court:<br>CABO:                |            | A161542 Short Title:                                                           |                                        | fec 3n                | Joshua Bunn v. John Hyrick                     |                                |  |
| Case View<br>CASO Information<br>Case Ticklers                            |                                                       |            | Court of Appeals<br>Umatilia County C                                          | Classifica<br>rout Court - 0           |                       | Appeal - Collateral Criminal - Post-Conviction |                                |  |
| Print Case Descending<br>Print Case Threaded                              | Filed:<br>Al Issue:<br>Argued/Submitted:              |            | 02/29/2016                                                                     | Submissi<br>Dispositi                  | ion Form:             | se Status: Walling                             | g for Transcript/Agency Record |  |
| Inder Case View you<br>vill find the case register<br>and docket entries. | Decided:<br>Appellate Ju<br>Reinstated                | dyment:    |                                                                                | Decision                               | Form                  |                                                |                                |  |
| nu docket entries.                                                        | - Party Infor                                         | mation     | _                                                                              | _                                      | _                     | _                                              |                                |  |
|                                                                           | Role                                                  | Parts      | Name                                                                           | Former                                 | Comments              | Dist. List                                     | Attorney(x)                    |  |
|                                                                           | Appellant                                             | histor     | a Bunn                                                                         | N                                      | Test                  | Y                                              | Jed Peterson                   |  |
|                                                                           | Respondent                                            | 3054       | Hyrick                                                                         | N                                      |                       | Y                                              | Benjamin Gutman                |  |
|                                                                           | Docketing Filter View                                 |            |                                                                                |                                        |                       |                                                |                                |  |
|                                                                           | Display: Assanding V                                  |            |                                                                                | Docket Entry Type<br>Filter:           |                       | ~                                              | Got                            |  |
|                                                                           |                                                       |            |                                                                                | Patters [A                             | ·                     |                                                |                                |  |
|                                                                           | Case Register                                         |            |                                                                                |                                        |                       |                                                |                                |  |
|                                                                           | Filed Date                                            | Entry Date | Type/Subtyp                                                                    |                                        |                       |                                                | Doc Lini                       |  |
|                                                                           | 62/25/2016                                            | 82/29/2016 |                                                                                | Initiating Document - Notice of Appeal |                       |                                                | B                              |  |
|                                                                           | 03/01/2016                                            | 03/01/2018 | Notice Generated - Acknowledgment and Deficiency Latter                        |                                        |                       | B                                              |                                |  |
|                                                                           | 85/05/2016                                            | 03/03/2018 |                                                                                |                                        |                       |                                                | D                              |  |
|                                                                           | 03/03/2016                                            | 03/03/2018 | Order on Mitton/Petition/Other - Appoint Counsel and for State Paid Transcript |                                        |                       |                                                |                                |  |
|                                                                           | 104/06/2016                                           | 04/12/2016 | MOET - File Transcript<br>Order on History/Vetition/Other - Allowing MOET      |                                        |                       |                                                | D                              |  |
|                                                                           | 04/12/2016                                            | 04/12/2016 | manufactory and the state                                                      | the state of the state of              | and the second second |                                                | D                              |  |

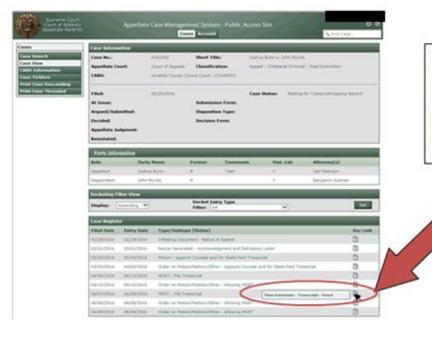

To open a document, hover mouse over document icon in the **Case Register** section. Hovering on the icon will open a new box with the document name.

## Public Access – Opening a Document in ACMS Quick Reference Guide

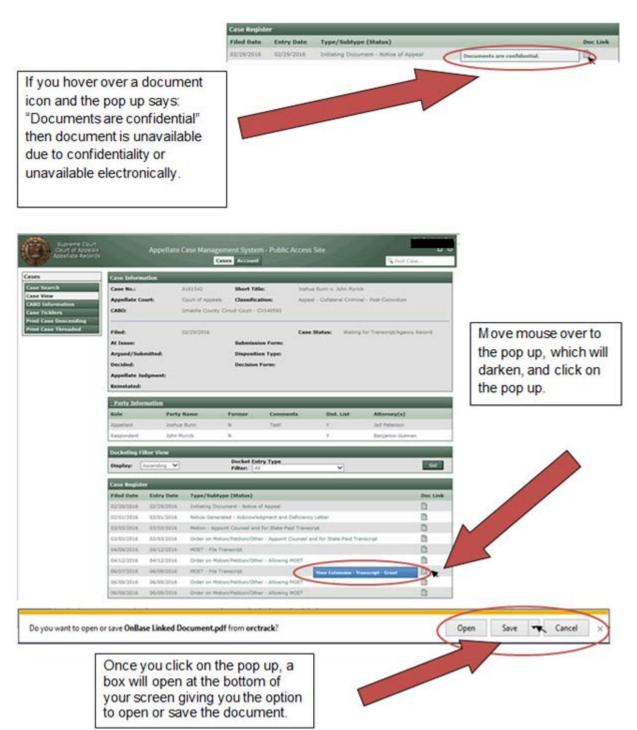

3

## Public Access – Opening a Document in ACMS Quick Reference Guide

## **Changes to Cases Display**

If you hover over **Cases**, subcategories will display. From there you can select various administrative case functions.

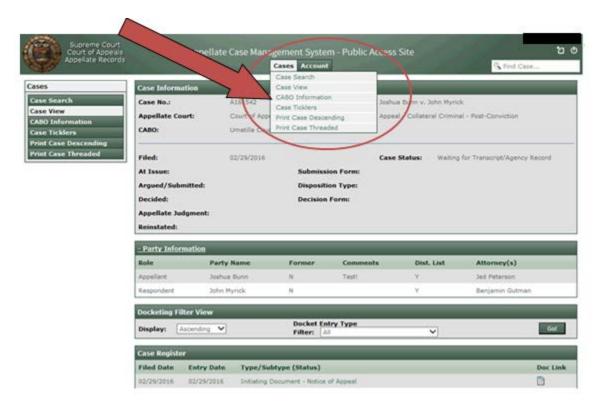